, tushu007.com

### <<AutoCAD 2008

 $<<$ AutoCAD 2008

- 13 ISBN 9787121050237
- 10 ISBN 7121050234

出版时间:2007-9

页数:324

PDF

更多资源请访问:http://www.tushu007.com

, tushu007.com

### <<AutoCAD 2008

Auto CAD 2008 http://edu/campathy.com/autoCAD 40toCAD 2008

AutoCAD 2008

AutoCAD2008

# <<AutoCAD 2008

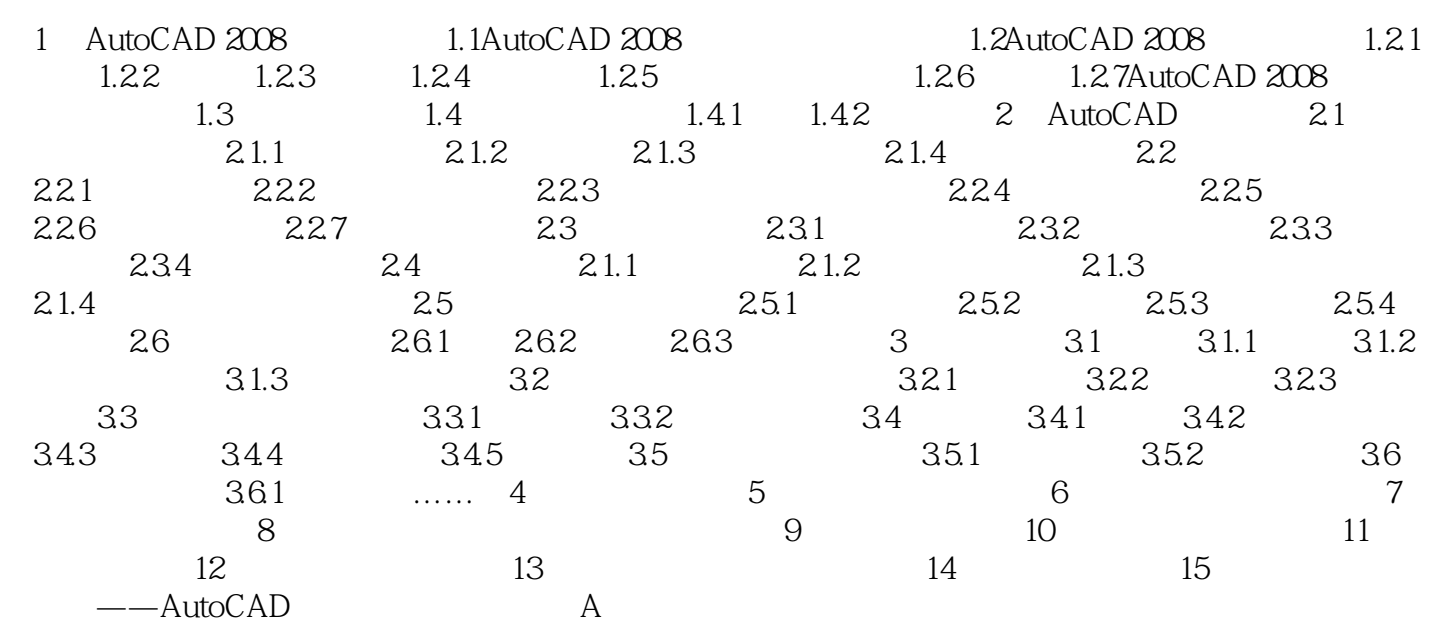

, tushu007.com

## <<AutoCAD 2008

Auto CAD 2008

Auto CAD 2008

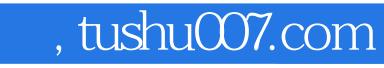

# <<AutoCAD 2008

本站所提供下载的PDF图书仅提供预览和简介,请支持正版图书。

更多资源请访问:http://www.tushu007.com